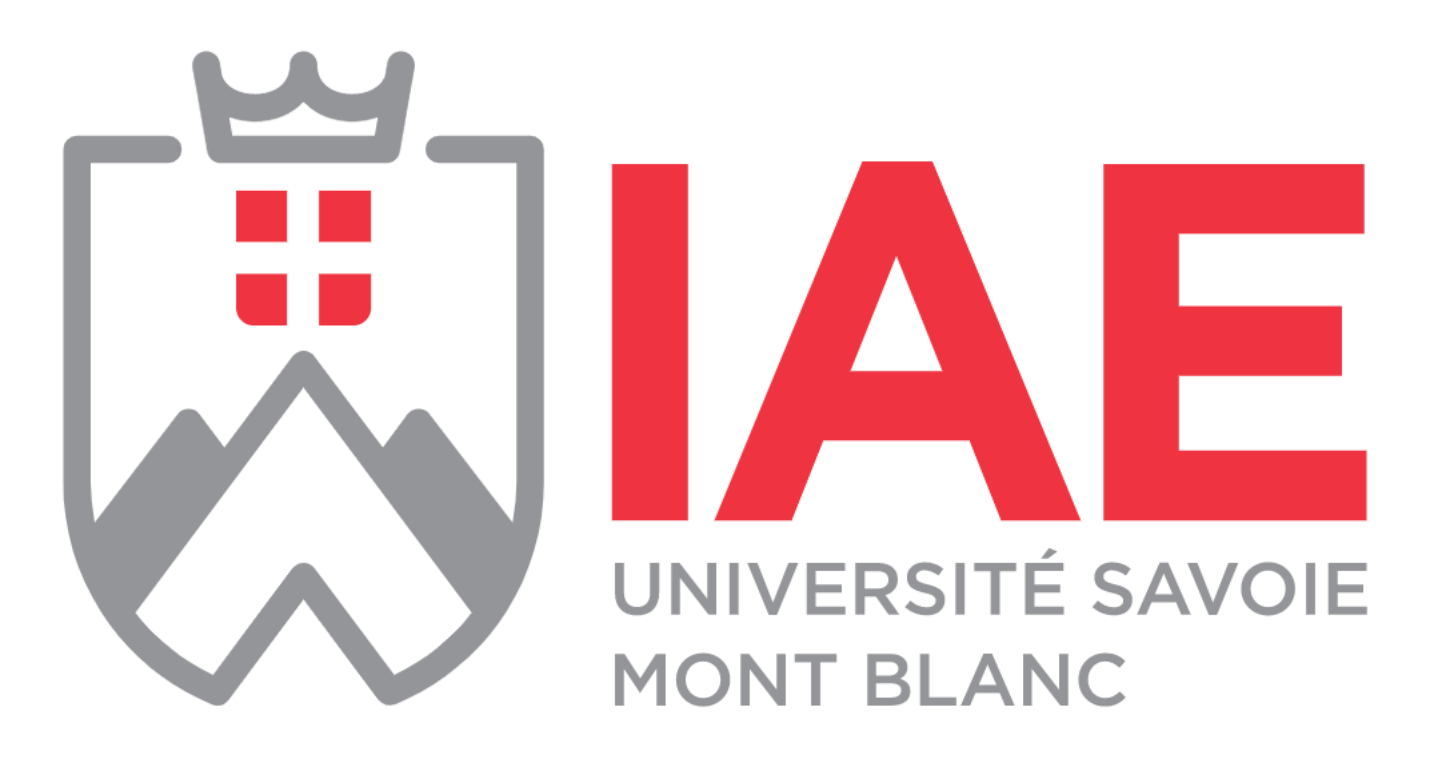

# IAE Savoie Mont Blanc

Petit guide pour préparer votre Learning agreement

### 1. Choix du campus

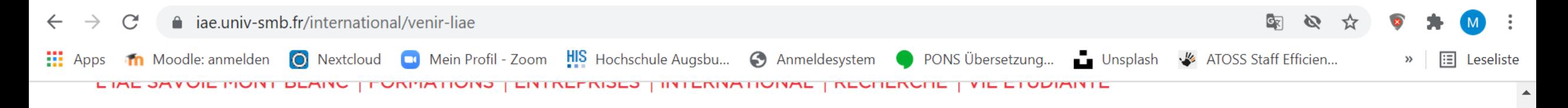

### Venir à l'IAE

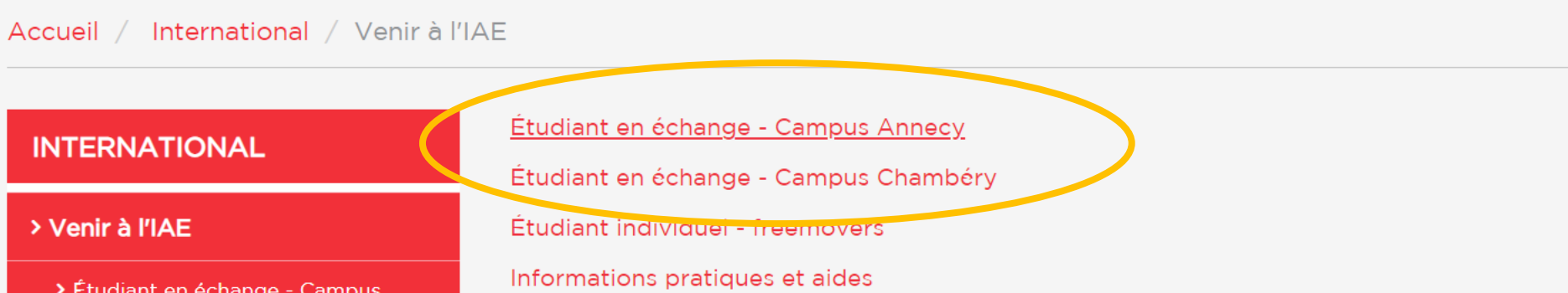

S · Imprimer | f | y | d' | G+ | in | a

> Étudiant en échange - Campus Chambéry

Annecy

> Étudiant individuel - freemovers

> Informations pratiques et aides

### 2. Choix du programme, p.ex. Marketing (voir plus bas sur la page, sous le calendrier)

#### Cours enseignés en français

#### Économie

2ème année de licence :

- > Économie et Gestion @
- > Économie et Gestion, Science Politiques et Relations Internationales *™*

*3ème année de licence :* 

- > Économie et Gestion, Science Politiques et Relations Internationales <sup>®</sup>
- > Prévisions, Économie et Finances <sup>®</sup>

Master:

- > Economic and Business Analyst @ (M1 uniquement)
- > Direction Administrative et Financière

#### **Marketing Communication**

*3ème année de licence :* 

> Marketing et Communication &

Master:

> Marketing - Cursus international @

### 3. Choix de cours, ECTS, semestre... : téléchargez la fiche complète

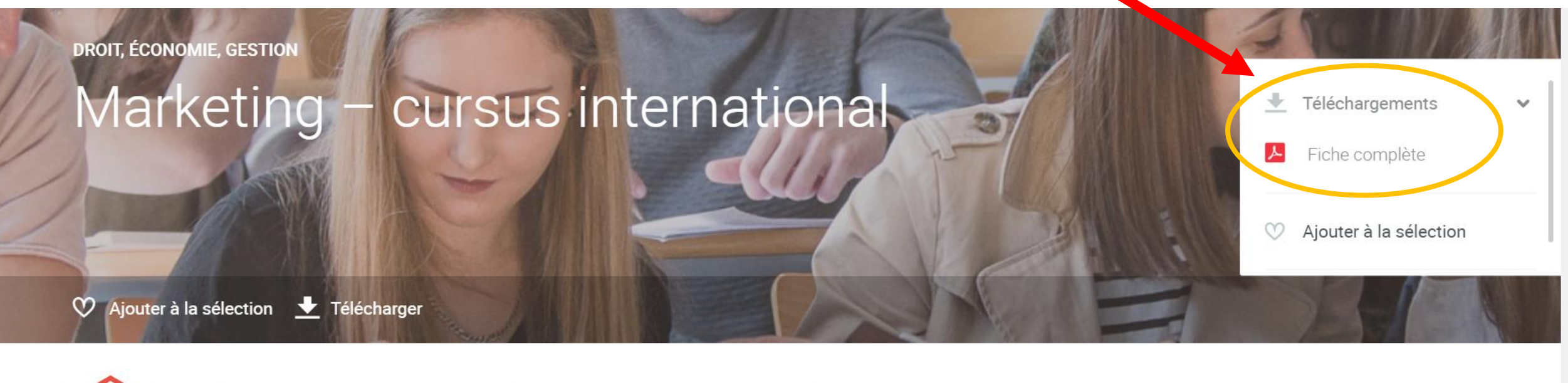

DIPLÔME **ECTS** Durée Langues **NATIONAL DE MASTER** d'enseignement 120 crédits 2 années, 4 CONTRÔLE PAR L'ÉTAT semestres Français, Anglais https://formations-iae.univ-smb.fr/plugins/odf-web/iae/\_content/subprogram-marketing-cursus-international/Marketing – cursus international.pdf

w∃

11:55<br>09.11.2021

 $\wedge$  DEU  $\Box$   $\oplus$   $\blacksquare$ 

### 4. Tout est un peu plus bas dans le pdf, après la présentation, les infos pratiques, etc.

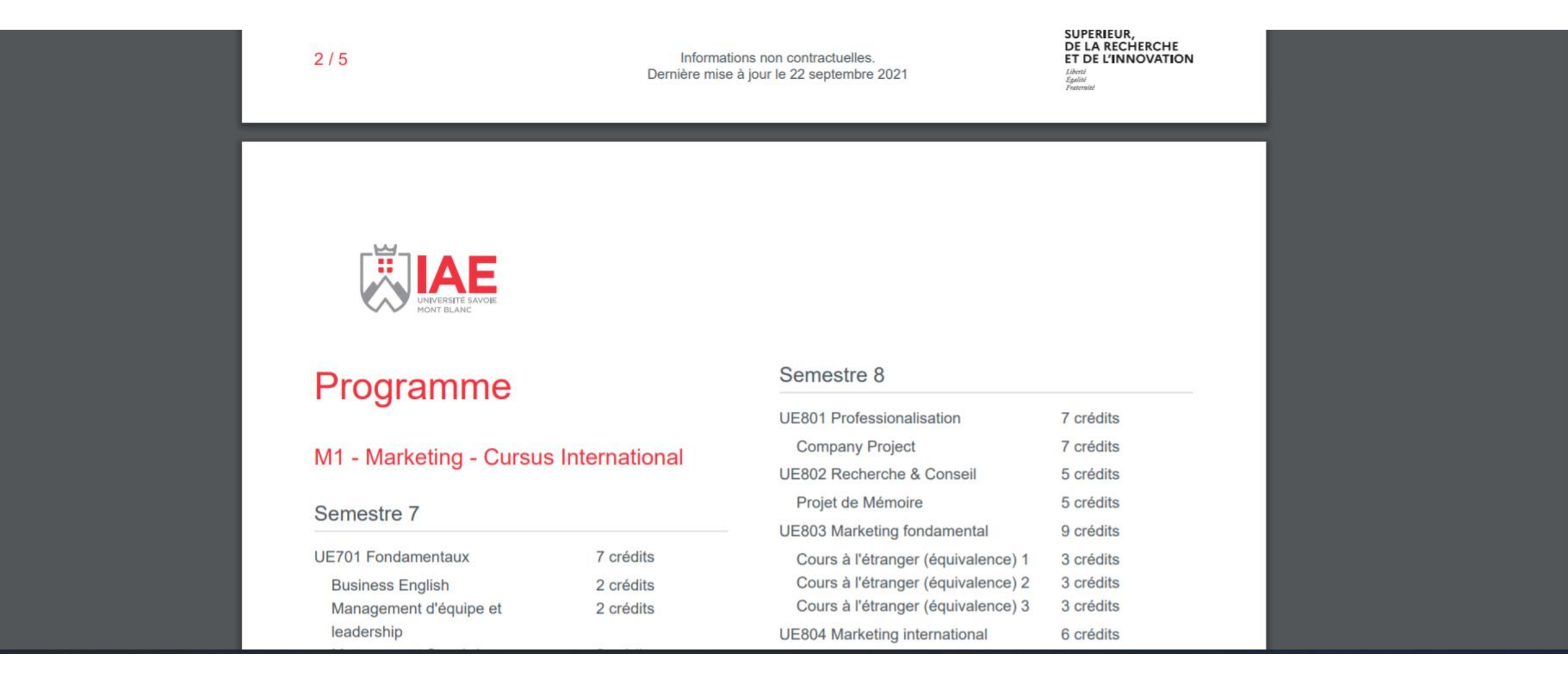

### 5. Pour la description des cours, si nécessaire: Cliquez sur « programme »

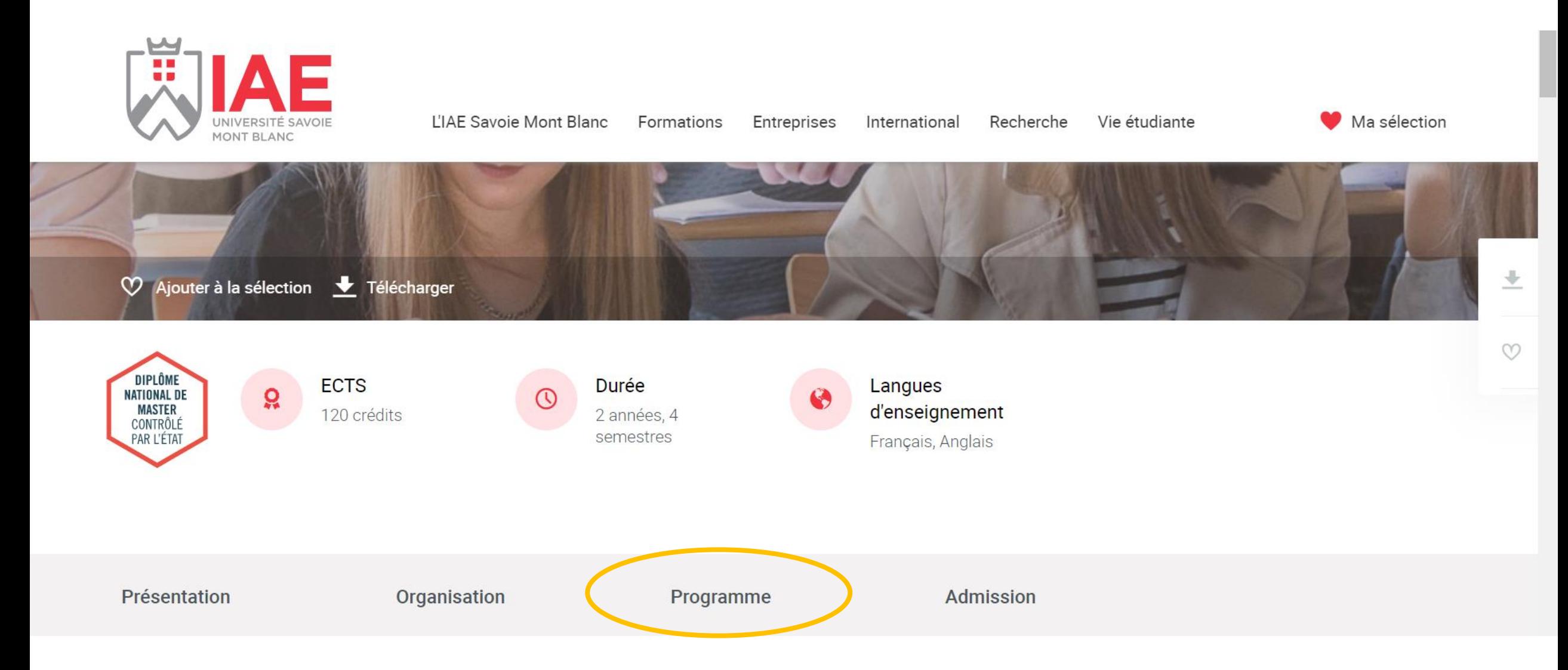

## 6. Choisissez ensuite un module et cliquez dessus  $\rightarrow$  Voir la page complète

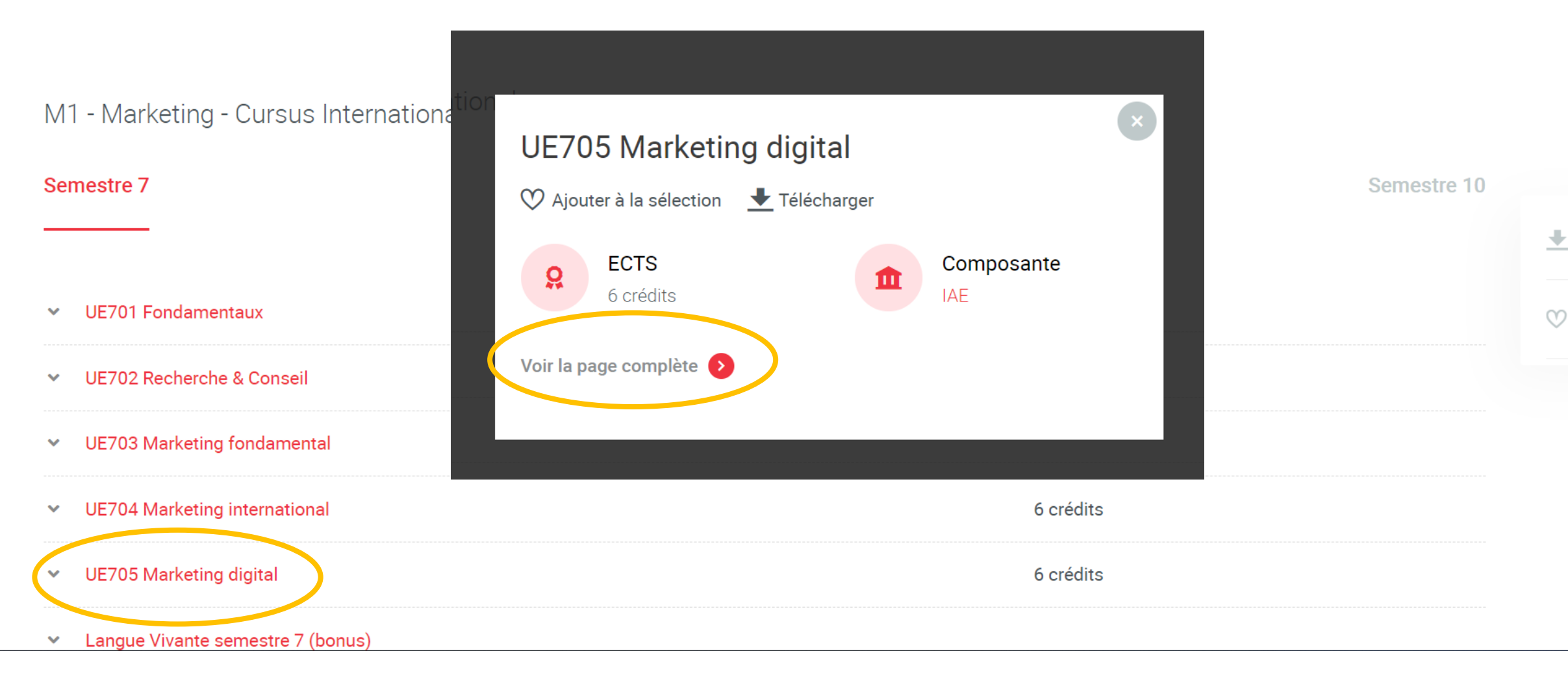